#### **UNIVERSIDAD NUEVA ESPARTA FACULTAD DE CIENCIAS ADMINISTRATIVAS ESCUELA DE ADMINISTRACIÓN DE EMPRESAS DE DISEÑO**

## **DISEÑO CURRICULAR COMPUTACIÓN III (ILLUSTRATOR)**

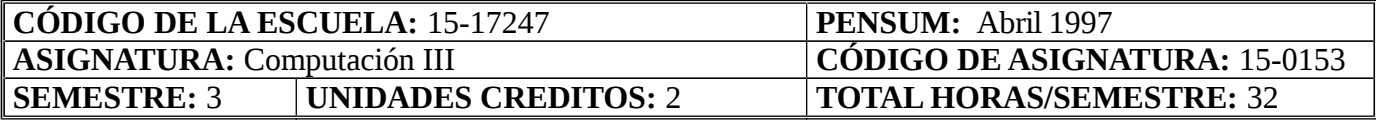

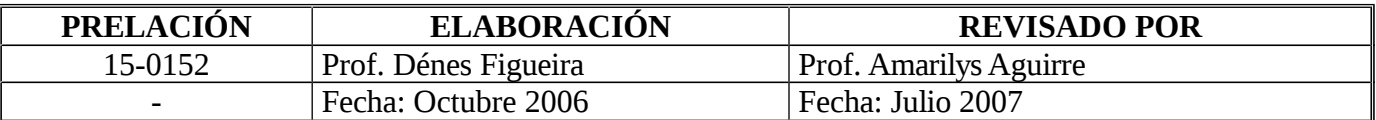

## **OBJETIVO GENERAL**

Al final del curso, el alumno estará capacitado para comprender y manejar cualquier programa de ilustración aplicado en autoedición partiendo del manejo de uno de los más empleados a nivel mundial: Adobe Illustrator.

#### **UNIDAD I:**

- 1. Objetivos de la Unidad:
	- 1.1. Objetivo Terminal:

Dados los contenidos de la unidad, los participantes serán capaces de comprender las nociones y terminologías básicas de la computación aplicada a la autoedición.

- 1.2. Objetivos Específicos:
	- 1.2.1. Establecer los requerimientos mínimos para la puesta en marcha del programa.
	- 1.2.2. Diferenciar un formato de "mapa de bits" de un formato "vectorial".

1.2.3. Definir conceptos básicos para la ilustración vectorial por computadora. Vector, modo, tensores, contornos (stroke), rellenos (fill), background, foreground, color.

## 2. Contenidos:

- 2.1. Concepto relacionado con la autoedición.
- 2.2. Herramientas básicas.
- 3. Estrategias Metodológicas**:**
	- 3.1. Exposición del docente.

#### **UNIDAD II:**

- 1. Objetivos de la Unidad**:**
	- 1.1. Objetivo Terminal:

Familiarizar al estudiante con el área de trabajo y las herramientas básicas que componen la aplicación.

1.2. Objetivos Específicos**:** 

1.2.1. Describir el funcionamiento de cada herramienta básica.

1.2.2. Describir los elementos que componen la ventana de un documento.

1.2.3. Describir los comandos por teclado (shortcuts) para las opciones más utilizados (salvar, copiar, duplicar, borrar, deshacer) y la función de estos comandos. 1.2.4. Describir los componentes de las ventanas de color, swatches, stroke, gradient.

- 2. Contenidos**:**
	- 2.1. Concepto de documentos, comandos, funciones, herramientas, ventanas.
- 3. Estrategias Metodológicas: 3.1. Taller.

## **UNIDAD III:**

- 1. Objetivos de la Unidad:
	- 1.1. Objetivo Terminal**:**

Dados los contenidos de la unidad, los participantes serán capaces de realizar ilustraciones de modo vectorial considerando contornos y rellenos apropiados; manejar colores acordes con los requerimientos de cada trabajo, combinar textos con ilustraciones; esto utilizando los comandos y métodos generales usados para ello dentro de la aplicación.

- 1.2. Objetivos Específicos:
	- 1.2.1. Preparar un nuevo documento.
	- 1.2.2. Modificar las preferencias.
	- 1.2.3. Manejar herramientas para la generación de trazos y nodos.

1.2.4. Describir las características, mediante ejemplos de funciones como: agrupar, unir, transformar, alinear.

- 1.2.5. Manejar las reglas, líneas guías y retícula.
- 1.2.6. Utilizar colores directos y colores precisos.
- 1.2.7. Manejar textos creados en illustrator.
- 1.2.8. Manejar herramientas de corte (pathfinder).

#### 2. Contenidos:

- 2.1. Conceptos de: documentos, trazos, composición tipográfica, color.
- 3. Estrategias Metodológicas**:**

3.1. Taller.

#### **UNIDAD IV:**

- 1. Objetivos de la Unidad:
	- 1.1. Objetivo Terminal:

Dados los contenidos de la unidad, los estudiantes serán capaces de realizar ilustraciones de modo vectorial mediante el uso de herramientas específicas de ilustración 3D y mediante el uso de mallas.

- 1.2. Objetivos Específicos:
	- 1.2.1. Manejar herramientas de ilustración 3D.
	- 1.2.2. Manejar sobre de distorsión.
	- 1.2.3. Manejar herramientas para generar mallas.
	- 1.2.4. Definir los procesos para llegar a obtener transparencias.
	- 1.2.5. Describir el manejo de imágenes bitmap dentro de Illustrator (place).

1.2.6. Describir herramientas de filtros y efectos.

# 2. Contenidos**:**

2.1. Concepto de: distorsión, mallas, ilustración 3D.

3. Estrategias Metodológicas:<br>3.1. Taller. Taller.

## **UNIDAD V:**

- 1. Objetivos de la Unidad:
	- 1.1. Objetivo Terminal:

Dados los contenidos de la unidad, los participantes serán capaces de resolver situaciones cotidianas de los profesionales del diseño gráfico.

1.2. Objetivos Específicos:

1.2.1. Definir los requerimientos y limitaciones existentes en las artes gráficas y manejarlos con el programa.

- 1.2.2. Analizar los diferentes mecanismos para impresión de documentos desde Illustrator.
- 1.2.3. Analizar los diferentes modos de guardar (salvar) un documentos desde Illustrator.
- 1.2.4. Discutir los diversos modos para la preparación de ilustraciones y artes finales.

## 2. Contenidos:

2.1. Uso práctico del programa, adecuado a las artes gráficas.

- 3. Estrategias Metodológicas:
	- 3.1. Taller.
	- 3.2. Exposición.